## **Analyse prélable de l'infrastructure à mettre en oeuvre GSB**

- 1. En vous aidant du document sur différences entre **pare-feu stateful simple** et pare-feu **UTM**, donner les arguments en faveur d'un boîtier UTM Stormshield par rapport à un routeur Cisco gérant des ACLs au niveau de la couche 3 et 4 du modèle OSI.
- 2. Réalisez le **schéma réseau logique** représentant l'infrastructure que vous avez à mettre en œuvre pour les APs dans le contexte GSB. Vous devez préciser notamment les **adresses IP de toutes les interfaces** de l'UTM Stormshield ainsi que le **plan d'adressage** votre VLAN utilisateurs.

Pour cela aidez-vous du schéma global disponible dans les ressources des AP de 2e année : \* [https://sioppes.lycees.nouvelle-aquitaine.pro/lib/exe/fetch.php/sisr/pages/sisr.ap3.2021\\_2022/schema](https://sioppes.lycees.nouvelle-aquitaine.pro/lib/exe/fetch.php/sisr/pages/sisr.ap3.2021_2022/schema_reseau_gsb_general.pdf) reseau gsb\_general.pdf Vous disposez également du fichier contenant le schéma modifiable avec l'application en ligne <https://app.diagrams.net/>

## **Document : différences entre pare-feu stateful simple et pare-feu UTM.**

Le pare-feu stateful intervient essentiellement jusqu'à la couche 4 du modèle OSI :

- Il inspecte les paquets IP
- les en-têtes au niveau de la couche de transport
- et dresse l'inventaire des connexions actives, permettant ainsi d'utiliser **l'état** d'une connexion (nouvelle, active, non-existante) pour définir une règle.

Le pare-feu **UTM (Unified Threat Management)**, ou gestion unifiée des menaces, est une solution de sécurité tout-en-un, généralement une appliance de sécurité unique, qui fournit plusieurs fonctions de sécurité en un seul point du réseau. Une appliance UTM réunit le plus souvent des fonctions telles que :

- 1. logiciel antivirus,
- 2. logiciel anti-espions,
- 3. protection antispam,
- 4. pare-feu réseau,
- 5. prévention et détection des intrusions,
- 6. filtrage des contenus et prévention des fuites.

Cette technologie de pare-feu positionne l'inspection de paquets au niveau de la couche applicative, la couche 7 du modèle OSI (couche 4 du modèle TCP/IP).

Ainsi, si les informations sur les connexions et leur statut peuvent être utilisées pour définir des règles, ces dernières peuvent désormais intégrer des informations liées à des opérations menées dans le cadre d'un protocole précis. De plus, plutôt que de recourir à des fournisseurs ou appliances dédiés à chaque tache de sécurité, les organisations peuvent regrouper toutes ces fonctions autour d'un seul et même fournisseur. L'administration est ainsi réduite à un seul segment ou à une seule équipe informatique utilisant une console centralisée qui facilite considérablement la lutte contre les nombreuses menaces actuelles.

## **Retour**

[Mise en oeuvre de l'UTM Stormshield](https://siocours.lycees.nouvelle-aquitaine.pro/doku.php/reseau/stormshield/miseenoeuvreutm)

From: <https://siocours.lycees.nouvelle-aquitaine.pro/>- **Les cours du BTS SIO**

Permanent link: **<https://siocours.lycees.nouvelle-aquitaine.pro/doku.php/activite1analyse?rev=1664128064>**

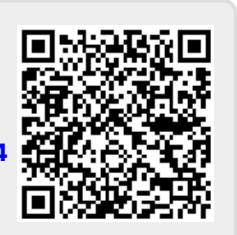

Last update: **2022/09/25 19:47**